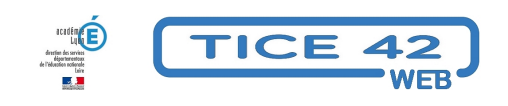

## **traitement de texte : LibreOffice des écoles**

- Logiciels et sites web - Produire, concevoir -

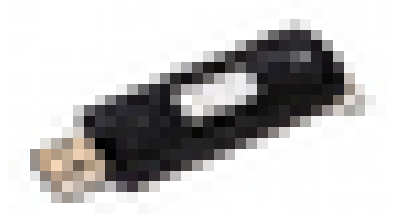

Date de mise en ligne : samedi 11 mai 2019

**Copyright © TICE 42 - Tous droits réservés**

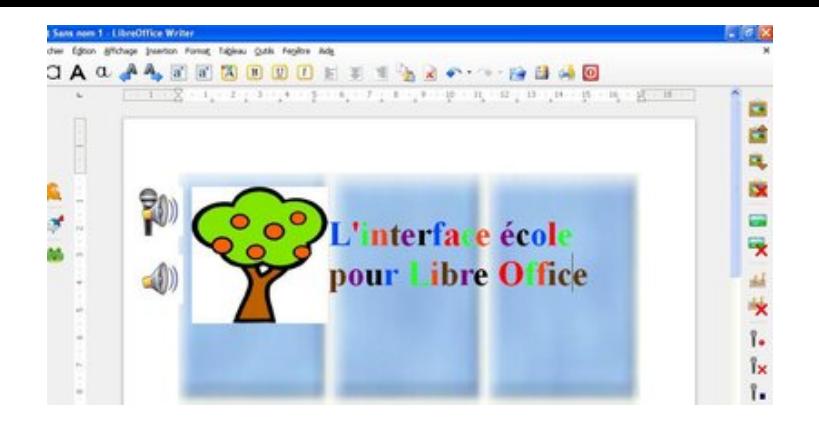

## **Problème :**

Les logiciels de traitement de texte pour les adultes comportent un grand nombre de fonctions, boutons, barres d'outils difficilement utilisables par les jeunes enfants. Il existe des logiciels de traitement de texte simples pour les enfants mais rarement compatibles avec les logiciels pour adultes.

## **Solution :**

LibrOfficedesEcoles : une interface école pour Libre Office

https://primtux.fr/libreoffice-des-ecoles/

Logiciel libre de Franck Rouillé et Philippe Hénaff

Installation de Libre Office, puis du pack complémentaire Windows XP, Vista, Seven, windows 10

Adaptation d'un logiciel de traitement de texte pour être utilisé dès la maternelle. Plusieurs niveaux d'utilisateurs prévus ( niveaux 1-2 -3-Standard ) du plus simple au plus complexe. Cette interface permet :

- d'écrire du texte et de le mettre en forme
- de faire prononcer le texte par l'ordinateur
- d'insérer une image
- d'insérer un son
- d'ajouter un commentaire audio à l'aide du microphone
- d'enregistrer et d'ouvrir ses documents

Plusieurs langues disponibles pour faire oraliser le texte, pour une utilisation en LVE

Des tutoriels vidéo sur le site, présentent les fonctionnalités des différents niveaux de l'interface.